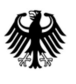

Generalzolldirektion, Postfach 10 07 64, 67407 Neustadt an der Weinstraße DIREKTION IV

**An alle** 

**Clearingcenter** 

**per E-mail**

**Betreff: EMCS-Info 2/16**

Bezug:

Aktenzeichen: V 9953 EMCS 116/2016 – DIV.A.23.28

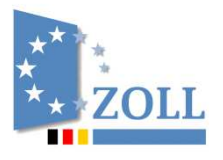

 **Verbrauchsteuer-, Verkehrsteuerrecht und Prüfungsdienst** 

Christian Frey **Sachbearbeiter** 

 HAUSANSCHRIFT: Wiesenstraße 32 67433 Neustadt an der Weinstraße

 POSTANSCHRIFT: Postfach 10 07 64 67407 Neustadt an der Weinstraße

TEL. 06321 894-0 (Zentrale) FAX. 06321 894-930

[DIV.gzd@zoll.bund.de](mailto:DIV.gzd@zoll.bund.de) [www.zoll.de](http://www.zoll.de/DE/Home/home_node.html)

DATUM: 31. Mai 2016

Mit den letzten Wartungsarbeiten wurde u.a. folgende Softwareänderung vorgenommen:

- **1. Prüfung der in der Eingangsmeldung angegebenen Fehlmenge gegenüber der im e-VD angegebenen Menge**
- **2. Ende der weichen Migration**

## **Zu 1. Prüfung der in der Eingangsmeldung angegebenen Fehlmenge gegenüber der im e-VD angegebenen Menge**

Bei der Erstellung der Eingangsmeldung kann ein Empfänger bzw. ein Sachbearbeiter beim Hauptzollamt u.a. das Vorhandensein einer Fehlmenge dokumentieren. Die in der Eingangsmeldung angegebene Fehlmenge darf hierbei gemäß den Vorgaben der Europäischen Kommission nicht größer sein, als die im e-VD angegebene Menge der entsprechenden Position (ggf. reduziert um die Menge einer zuvor durchgeführten teilweisen Zurückweisung). Bei der Validierung der Eingangsmeldung wird dies nun systemseitig automatisiert geprüft.

Seite 2 von 2

Sofern die in der Eingangsmeldung erfasste Fehlmenge die im e-VD angegebene Menge übersteigt, erhält der Ersteller der Eingangsmeldung automatisiert eine Fehlermeldung.

## **Zu 2. Ende der weichen Migration von EMCS 2.1 nach EMCS 2.2**

Am 30. Juni 2016 endet die Phase der weichen Migration zur Umstellung auf das EMCS-Release 2.2. Die Verarbeitung von Nachrichten im alten Format EMCS 2.1 ist nur mehr bis zu diesem Termin sichergestellt.

Alle Teilnehmer, die noch nicht auf EMCS 2.2 umgestellt haben, aber weiterhin am elektronischen Nachrichtenaustausch EMCS teilnehmen wollen, sind dringend aufgefordert, noch rechtzeitig vor dem Ende der weichen Migration die Umstellung in Absprache mit ihrem Softwareanbieter bei der Generalzolldirektion - Dienstort Weiden - Teilnehmermanagement zu beantragen.

Weitere Informationen zur Umstellung sind im Internet zu finden unter: [http://www.zoll.de/DE/Fachthemen/Steuern/Verbrauchsteuern/EMCS/Teilnahme/teilnahme\\_nod](http://www.zoll.de/DE/Fachthemen/Steuern/Verbrauchsteuern/EMCS/Teilnahme/teilnahme_node.html) e.html

Im Auftrag Eisoldt

Dieses Schriftstück ist ohne Unterschrift gültig.